## Photoshop CC 2015 Version 17 Download free Keygen Torrent {{ upDated }} 2022

Installing Photoshop is nearly identical to installing any other piece of software. The first step is to download and install the Photoshop software. Next, you need to locate the installation.exe file and run it. Once the installation is complete, you can install the software on your computer. If you need help installing the software, you can easily find help online. Also, don't forget to back up your files with the software - you never know when a crack or patch might go wonky. Cracking Adobe Photoshop should be simple, but it isn't. First, you'll need to download a program called a keygen. This is a program that will generate a valid serial number for you, so that you can activate the full version of the software without having to pay for it. After the keygen is downloaded, run it and generate a valid serial number. Then, launch Adobe Photoshop and enter the serial number. You should now have a fully functional version of the software. Just remember, cracking software is illegal and punishable by law, so use it at your own risk.

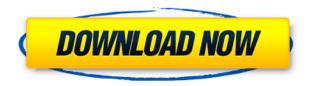

When it comes to the \$0.99 app, the non-elements Essential Edition for iPad has what you need. Elements SKUs lack some of the capabilities of the premium versions, like access to Photoshop libraries, but for the price, it's a reasonable introduction to the latest features. Download

https://itunes.apple.com/au/app/adobe-photoshop-elementse/id5167003 46?mt=12 Smartphones, tablets, laptops, and desktops have always been the principal tools of photo editing professionals. There's little doubt about that. But programs like Photoshop and Elements are creating a more integrated approach to producing final images, and the applications are more than just the means to the end—they're an end in themselves. Being able to manipulate the same digital file in the browser or on the couch is empowering. It doesn't mean the traditional workflow is gone. If documents need to be created on the go, for example, you can still print in an office, consult in person, and discuss edits online. But it's easy to forget how many photographers and image editors still plan to work on physical printouts. The thinking is that the final crop or retouching is better done with a tangible photo than a piece of paper. It's also convenient to be able to track the various iterations throughout the workflow—if pictures exist on the cloud, for example—but it's important to keep any versions you're not immediately using, digital or physical, safe as well. A year ago introduced another way to use the painting brushes you make using Photoshop—as a watercolor. The Scribble brush lets you paint like an artist. Even though I didn't think it was smart to increase the original's brief

stint of availability, the idea is now included as part of Photoshop's Touch Up feature. I particularly like that the brush can simulate oil paint strokes, too. It's a feature that's still in beta for PS, so it may be months until you see it enabled in your copy.

## Photoshop CC 2015 Version 17 Keygen Full Version With Activation Code [Mac/Win] {{ New! }} 2022

What It Does: Select an area in an image and easily link consecutive areas to make a video or a collage of the images. With the Photoshop app, you can also share your creation with your friends and family over other social platforms. What It Does: The Color Replacement tool lets you quickly add the selected areas in your image as a new color without the hassle of manual replacement. This feature is ideal if you're creating logos or illustrations, and you want to bring in a specific color into your existing design. You can also select an area to crop or modify its dimensions, which makes your new instance of the color a perfect fit. What It Does: Pocket Photos lets you easily create impressive photos and videos by processing your images in the cloud. It offers all the must-have features for smartphone photography. This is important for graphics - sometimes we bloat images. Adobe Creative Cloud memberships are great - they currently include:

- Adobe Photoshop Elements Free
- Adobe Photoshop and Adobe Photoshop Creative Cloud
- Adobe Photoshop Lightroom Classic and Creative Cloud
- Adobe Premiere Elements and Creative Cloud
- Adobe Illustrator and Creative Cloud

As always, you have our support, and you can get it on the Adobe forum, Adobe Answers, and support.adobe.com. Additionally, you can download the free trial of Photoshop Elements at the link below: www.adobe.com/photoshop/elements/e3d0a04c9c

## Download Photoshop CC 2015 Version 17With Full Keygen {{ upDated }} 2023

Adobe announced today at MAX 2018 that it will discontinue support for older versions of the Windows operating system. Customers are encouraged to upgrade to the latest version, Windows 10, for the latest Photoshop features. Camera Raw allows for direct image adjustments in the browser and also gives customers access to all of the same features that are in the Adobe Camera Raw plug-in for Lightroom and Aperture. Users can make adjustments to exposure, brightness, contrast, highlights, shadows, shadows/highlights, white balance, shadow/highlights detail, hue, saturation, image sharpening and more. The plug-in can be downloaded via the internet or as a standalone installer. Adobe also announced a series of new features aimed to address the need for richer imagery. With the help of Adobe Sensei AI, customers will be able to take full advantage of Photoshop's powerful features without having to leave the application. Selected object recognition has been enhanced and is now available in Photoshop on the web. APIs and Javascript give developers access to many of the most powerful Photoshop keyboard shortcuts from the browser. Photoshop Customer Service continues to offer premium customer support in the cloud through Adobe Forums. In addition to the new features, two new tutorials were added to the Digital Creative Pro and Creative Cloud collections. Two new tutorials are available for free for a limited time: Understanding Photoshop Image Corrections and Adjustments and Photoshop for the Wedding Photographer.

free download photoshop 7.0 filehippo adobe photoshop 7.0 filehippo kickass free download adobe photoshop 7.0 download for windows 10 filehippo adobe photoshop 7.0 full version free download filehippo photoshop 7.0 filehippo download full version adobe photoshop 7.0 free download for windows 10 filehippo adobe photoshop 7.0 free download for windows 7 filehippo download free adobe photoshop 7.0 filehippo adobe photoshop 7 free

download for windows 7 32 bit full version adobe photoshop cs6 free download

full version for windows 7 64 bit

Adobe had to optimize the native Web browsers in order to display content based on what kind of workflows the user is trying to carry out. For instance, if a user is trying to utilize the update or save of assets, he would need the application to be robust and be supported by the industry standards by Adobe. As an example, Elements is being used by professional designers, video editors, and all other users who want to work with images. However, for Photoshoppers, the experience is restricted to Photoshop itself. In the case of mobile users, the widely used Chrome Browser on Android won't support WebGL. And, besides the browser, the GPU API is not supported either, which means that for Web-based tools, an image viewer, a file browser, or some kind of built-in web storage is often limited.

The industry was waiting for this moment. In the past, it was a dilemma of waiting for software companies to release new APIs for Web browsers, which were often months and sometimes even years off. Unsurprisingly, this sometimes-maddening pattern of patience has led to a dearth of remarkable innovation. However, that is changing. Photoshop Elements has a couple of nice tricks for working with 3D elements that'll make it easier to bring your 3D to life. Both the 3D Path and Warp 3D tools allow you to rotate an element in 3D space. For example, you can rotate your 3D balloon to give it a better perspective, or you can put a dress under it and rotate it to get it perfectly placed.

Adobe has also improved the speed of Photoshop's healing tools across the board. These tools are now faster than ever and ideal for removing blemishes and healing damaged areas. The tools are also now compatible with smart objects, so you can remove a blemish in a Smart Object and use that smart object to heal the whole photo. Designers now have the increased flexibility to create and apply custom raster effects to content. The new custom raster effects module contains three new tools: Content Aware Fill, Content Aware Move and Content Aware Expand. These new effects are specially created for the Content Aware Fill tool. These new tools allow designers to easily create content aware effects by drawing in context of the content and correcting the color with a single click within the context. Photoshop CS6 will pack a powerful new version of the Smart Object Framework, keeping Photoshop as a leading, action-rich design application for animators and visual effects artists. Smart Objects allow you to encapsulate a layer of content, such as a texture or illustration, and store the layers of the smart object inside a file. You can then share that file and activate a smart object to use the layers inside within the file as if they were those of the original file. Smart Objects are especially used for digital painting and other content-driven design. Along with the introduction of new features, Adobe Photoshop too got graphic related updates. Photoshop is posing better opportunities for designers to create content for the web. Camera RAW (previously called DWG) and After Effects (formerly called CS3 Design & Animation) are now available on CS6. This will help graphics designers to increase editing and imaging workflow. All these features of the Photoshop bring along a new possibility to work on content using Photoshop and after effects. A designer can drag the layer on After Effects, add any effect and render it and download the file to focus on a specific scene. An amazing feature of the software which you must have tried ever is

https://soundcloud.com/jarrodselakg/tenorshare-4ukey-password-manager-1208-key-full

 $\frac{https://soundcloud.com/sylverkondajf/solvermedia-123-tpv-net-crack}{https://soundcloud.com/contserfaemen1976/festo-fluidsim-5-full-version-free-download}\\$ 

https://soundcloud.com/derrajtiellyj/blazevideo-hdtv-player-60-serial-key https://soundcloud.com/esarpilpy1983/the-klub-17-v75-download https://soundcloud.com/smogsinkhyta1970/password-grand-slam-tennis-2-skidrow-pc-297

 $\underline{https://soundcloud.com/alinurczidork/mamotretos-del-camino-neocatecumenal-p} \\ df-16$ 

https://soundcloud.com/dehaengormazl/electrician-simulator-full-crack-torrent

Maya, a free version of Maxon's venerable 3-D computer graphics software package, includes tools that are similar to or even more powerful than those found in the new Adobe Photoshop CC. The software provides features for 3-D modeling and animation, illustration and retouching, and other uses. Maya is available in three versions: Maya LT allows 3-D rendering and editing of virtual worlds, Maya MIT provides tools for digital content creation, such as games, and Maya 2K allows for animation and 2-D design. All versions of Maya complement the rest of Adobe's Creative Cloud offerings. Now there are many programming languages Python is available. This a computer that you can use to create your own programs in certain languages. In this tutorial, we will attempt to rename a sub-folder by using python coding in QT Creator. Want to learn more about Python coding language, read the related article. This rated link describe the different types of formats that can be used in Indesign. If you want to learn more about psd editing, then go to our article on this. You can also see more tips from Adobe here. Here we are providing you with the original information about the new features that version 20 will bring to the customers. However, you can just go to the official website to learn more about them. It's a free software, however, it has the premium suite of features, called CC and is limited in how you can use it. This will limit your creativity if you are an advanced level user. This is because you cannot use it for commercial purposes.

 $\frac{https://genechavezphotography.com/wp-content/uploads/2023/01/heleharr.pdf}{http://efekt-metal.pl/?p=1}$ 

https://www.anewpentecost.com/brush-pen-photoshop-download-exclusive/https://seecurrents.com/wp-content/uploads/2023/01/penavoc.pdf
https://sttropezrestaurant.com/photoshop-cs2-free-download-trial-version-top/https://canadianhandmadehub.com/wp-content/uploads/2023/01/takiimo-1.pdf
http://www.wanslu.com/adobe-photoshop-free-cs2-download-verified/https://hanovermb.ca/p/new-bothwell-recreation

https://survivalonearth.com/2023/01/02/photoshop-camera-apk-download-hot/http://friduchajewelry.ru/?p=10151

http://www.rueami.com/2023/01/02/adobe-photoshop-2020-license-key-full-mac-win-2023/

https://ibipti.com/photoshop-cc-cracked-with-license-key-3264bit-new-2023/https://swisshtechnologies.com/pc-windows-7-photoshop-software-download-exclusive/

https://jgbrospaint.com/wp-content/uploads/2023/01/Adobe\_Photoshop\_CC\_2018\_version\_19.pdf

 $\underline{https://btr-pen.com/wp-content/uploads/2023/01/Liquify-Plugin-Photoshop-Cc-Download-WORK.pdf}$ 

 $\frac{https://bskworld.com/wp-content/uploads/2023/01/Photoshop\_Free\_Download\_For\_Windows\_7\_New\_Version\_BEST.pdf$ 

https://artworkbypablo.com/2023/01/02/photoshop-app-for-android-mod-apk-dow

nload-best/

http://www.distributorbangunan.com/?p=114562

https://gamesine.com/wp-content/uploads/2023/01/gladhend.pdf

https://zorinhomez.com/photoshop-cc-2018-download-license-keygen-torrent-latest-update-2023/

http://rayca-app.ir/download-adobe-photoshop-2022-version-23-4-1-activation-2022/

 $\underline{https://specialneedsafrica.com/wp-content/uploads/2023/01/Adobe\_Photoshop\_C}\\ \underline{C\_2019.pdf}$ 

https://nordsiding.com/wp-content/uploads/2023/01/Download-free-Adobe-Photoshop-CC-2015-With-Registration-Code-upDated-2023.pdf

https://bodhirajabs.com/wp-content/uploads/2023/01/intfit.pdf

https://esma.love/wp-content/uploads/2023/01/Adobe-Photoshop-2022-Version-2311-Serial-Key-64-Bits-NEw-2023.pdf

https://womss.com/adobe-photoshop-overlays-free-download-exclusive/

https://veisless.nl/wp-content/uploads/2023/01/ellescoo.pdf

https://blessedtimony.com/wp-content/uploads/2023/01/Photoshop\_2022\_Version\_2311\_License\_Code\_\_Keygen\_With\_Keygen\_WIN\_\_MAC\_x3264\_\_lAtest\_versIo.pdf

https://edupedo.com/wp-content/uploads/2023/01/Adobe-Photoshop-Lightroom-App-Download-HOT.pdf

https://aapanobadi.com/wp-content/uploads/2023/01/deanzire.pdf

 $\underline{https://thetraditionaltoyboxcompany.com/wp-content/uploads/2023/01/zeberav.p} \underline{df}$ 

https://thecryptobee.com/download-photoshop-cc-2015-full-product-key-with-full-keygen-64-bits-2022/

https://firstlady-realestate.com/2023/01/02/download-free-photoshop-cs3-with-keygen-with-key-for-mac-and-windows-2022/

https://bodhirajabs.com/wp-content/uploads/2023/01/rennqua.pdf

https://securetranscriptsolutions.com/wp-content/uploads/2023/01/napsal.pdf

https://www.holidays-bulgaria.com/wp-content/uploads/2023/01/havevygy.pdf

http://www.otomakassar.com/wp-content/uploads/2023/01/langbam.pdf

https://halletabi.com/wp-content/uploads/2023/01/Windows-10-Photoshop-64-Bit-Download-Free.pdf

https://shalamonduke.com/wp-content/uploads/2023/01/Computer\_Software\_Download\_Windows\_7\_Photoshop\_HOT.pdf

Adobe Photoshop offers amazing features for image manipulation. These include adjusting color, changing the perimeter and interior colors, creating missing images, painting, erasing parts of images, removing hair, drawing, retouching, changing type fonts, and so much more. The screen with a number of tools available to add effects and work on images. The default display includes a ruler, histogram, gradients, labels, and targeting tools that can be dragged directly to create and manipulate objects. The tool section includes a number of functions, such as filters, channels, clone stamp, and vector tools. Filter tools are useful for enhancing images and creating effects. Adobe Photoshop is a very easy to use application, it allows to edit, add, and delete layers and split images easily. The software also allows to set the foreground and background colors to any image. Adobe Photoshop is a very complete and powerful software that works as a single program that includes painting and retouching tools, including a selection tool to select individual areas. The software has an extensive catalog of more than half a million different special effects and tools. It also includes a variety of file type conversion. Sequences can be applied to add all kinds of effects such as embossing, special visual

effects and animation, and resizing. Adobe Photoshop can also conduct searches in document or in the cloud and display attachments. On average, an average user can perform a project of about  $10\ \text{hours}$ .